2010

## III C

4 B

t : <del>1</del><br>● 1 - 角皆 c 1 - 角皆 c 1 - 角皆 c 1 - 角皆 c 1 - 角皆 c 1 - 角皆 c 1 - 角皆 c 1 - 角皆 c 1 - 角皆 c 1 - 角皆 c 1 - 角皆 c 1 - 角<br>● 1 - 角皆 c 1 - 角皆 c 1 - 角皆 c 1 - 角皆 c 1 - 角皆 c 1 - 角皆 c 1 - 角皆 c 1 - 角皆 c 1 - 角皆 c 1 - 角皆 c 1 - 角皆 c 1 -

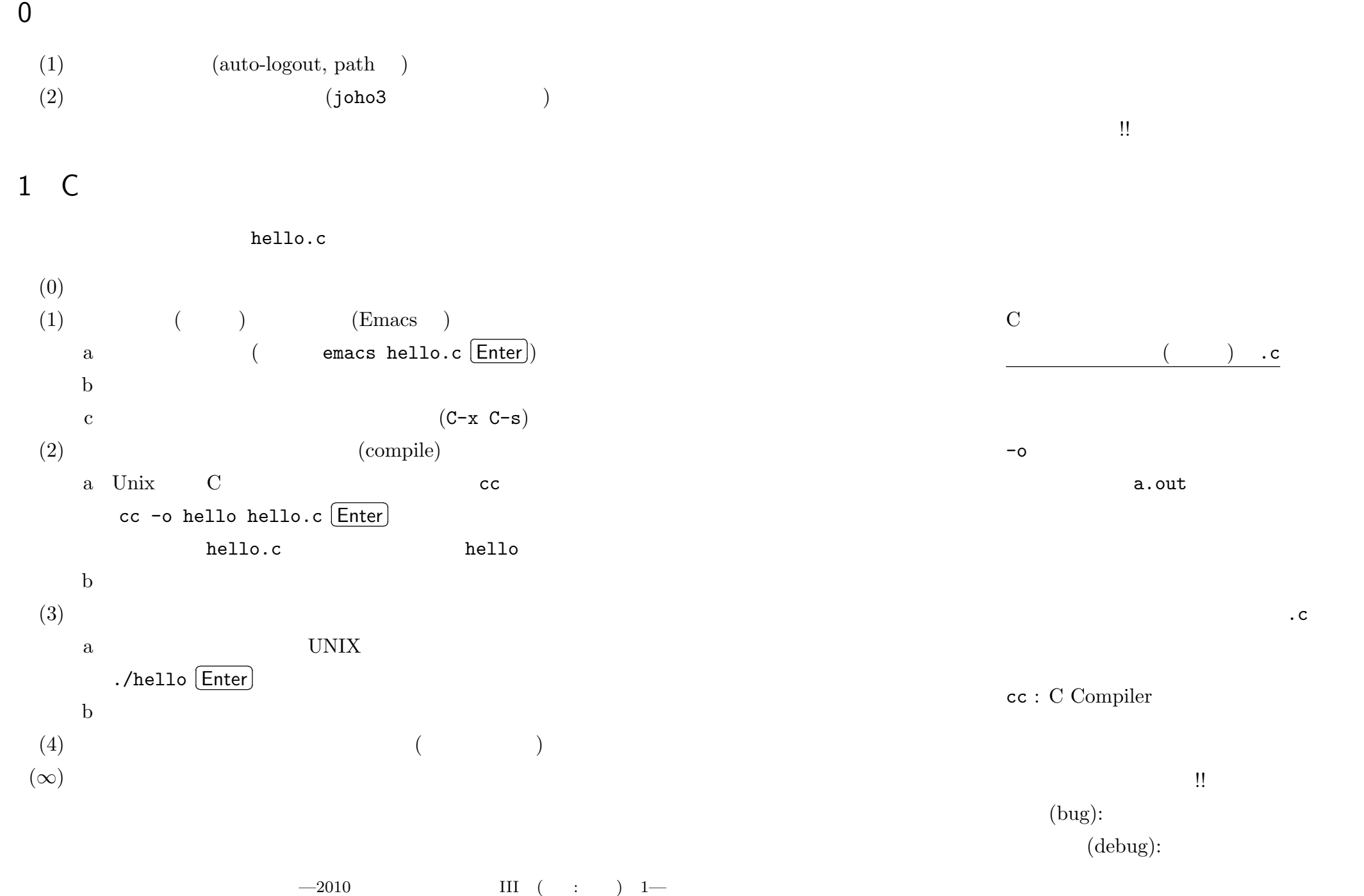

## 2 Hello, World!

 $\frac{1}{2}$  **2.1.** The contract  $\frac{1}{2}$  helio.c  $\frac{1}{2}$ 

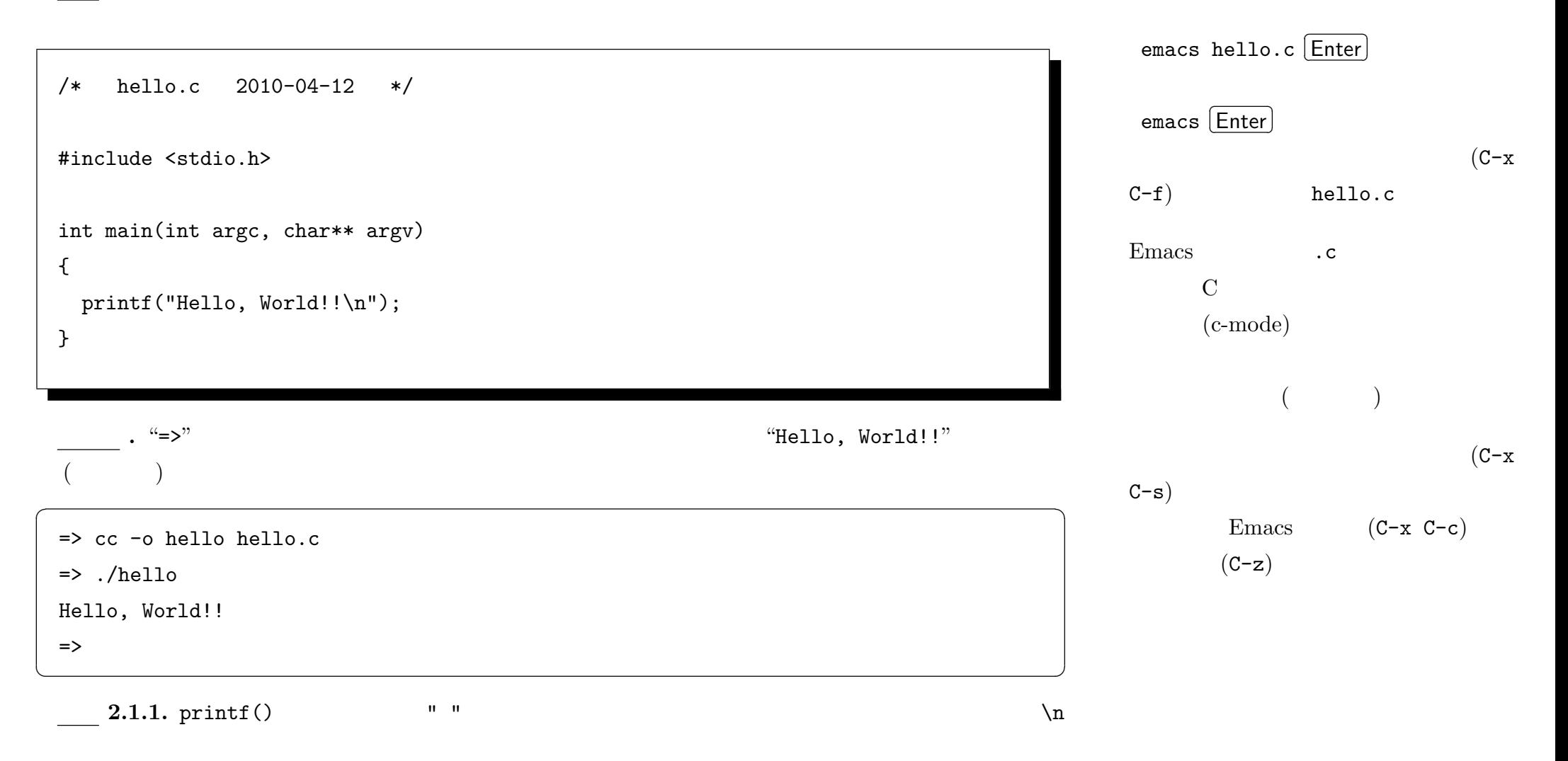

 $-2010$  III ( : ) 2—

```
/* hello2.c 2010-04-12 */
#include <stdio.h>
int main(int argc, char** argv)
{
 printf("Hello, World!! 1");
 printf("Hello, World!! 2\n");
}
```
hello.c hello2.c

hello2.c

 $(C-x i)$ 

## $2.2.1.$

```
printf("Hello, World!! 1\nHello, World!! 2\n");
```
 $\ln$ 

2.3. hello.c

```
printf("Hello, World!!\n");
```
 $\frac{1}{2}$ 

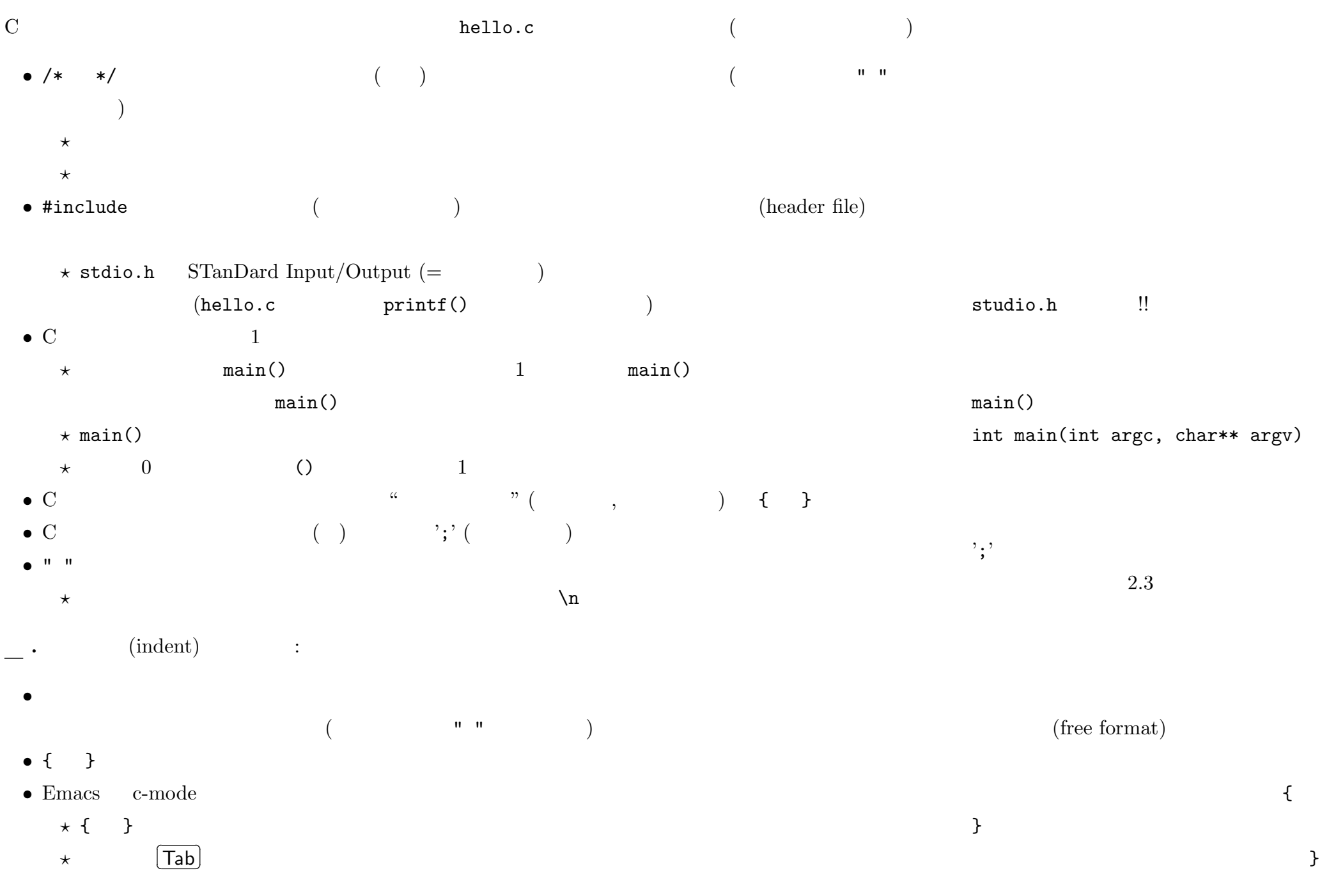

 $-2010$  III ( : ) 4—

 $3$ 

 $\frac{3.1.2}{\sqrt{2}}$  x, y

```
/* arith.c 2010-04-12 */
#include <stdio.h>
int main(int argc, char** argv)
{
 x = 2010;y = 4;printf("%d + %d = %d\n", x, y, x+y);
 printf("%d - %d = %d\n", x, y, x-y);
 printf("%d * %d = %d\n", x, y, x*y);
 printf("%d / %d = %d\n", x, y, x/y);
}
```
 $%d$ 

arithmetic: arithmetic operation:  $($ 

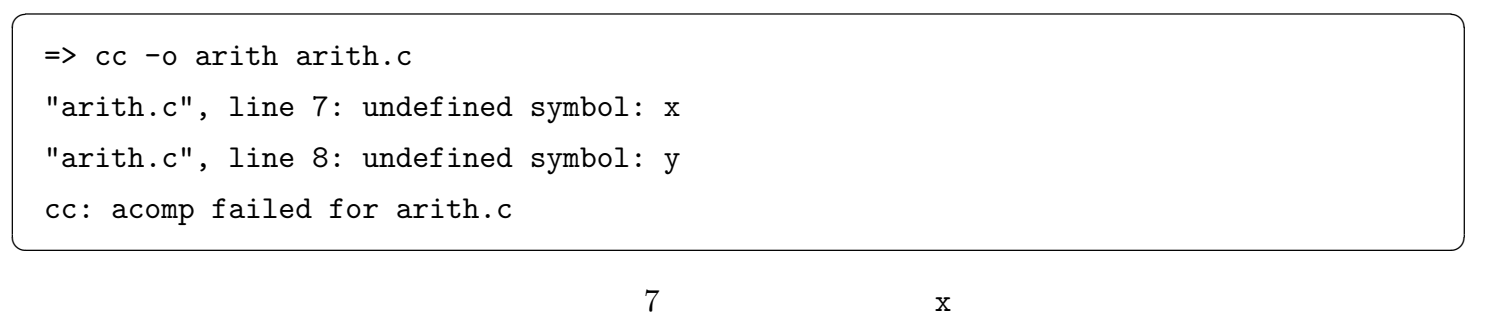

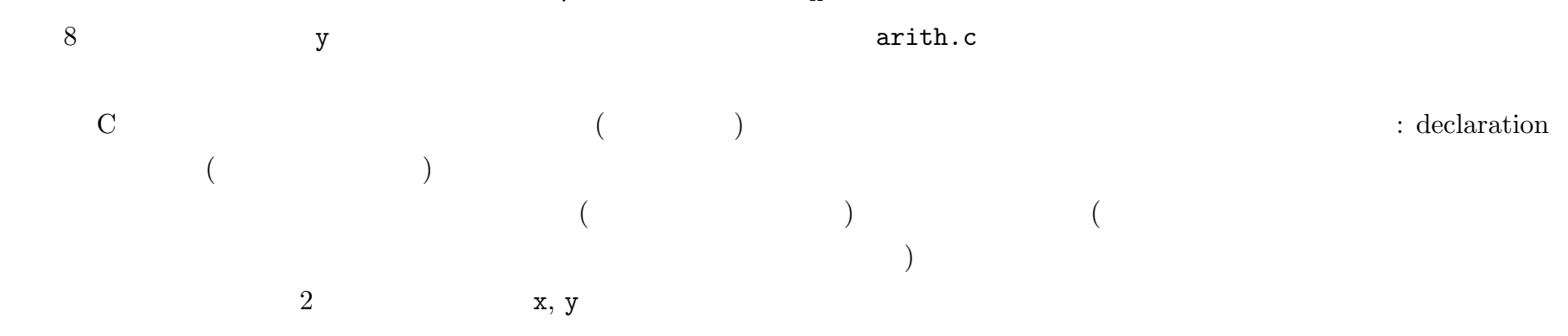

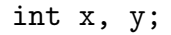

 $\text{int:} \hspace{20pt} \text{(INTeger)}$ 

**.** 一つづつ

int x;

int y;

 $-2010$  III ( : ) 6—

```
/* arith.c 2010-04-12 */
#include <stdio.h>
int main(int argc, char** argv)
{
 int x, y; /* add this line! */x = 2010;y = 4;printf("%d + %d = %d\n", x, y, x+y);
 printf("%d - %d = %d\n", x, y, x-y);
 printf("%d * %d = %d\n", x, y, x*y);
 printf("%d / %d = %d\n", x, y, x/y);
}
 3.2.1. ((1 ( 4/18 )). 3 int3.c
(
```